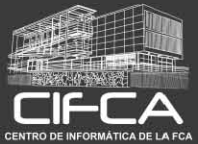

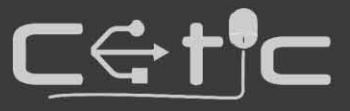

## **GRÁFICOS CON EXCEL**

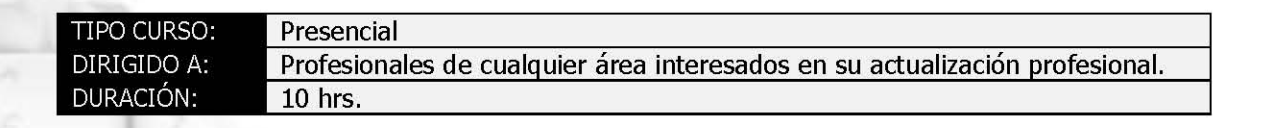

## 1. Conceptos básicos

- 1.1. Etiquetas
- 1.2. Valores
- 1.3. Series

#### 2. Tipos de gráficos y recomendaciones de uso

- 2.1. Barras y columnas - 7
- 2.2. Circulares y de anillos
- 2.3. Lineales
- 2.4. Área
- 2.5. Histrograma y Pareto
- 2.6. Dispersión
- 2.7. Burbujas
- 2.8. Rectángulos
- 2.9. Proyección solar
- $2.10.$ Cascada
- Embudo  $2.11.$
- $2.12.$ Radial
- $2.13.$ Combinado

#### 3. Elementos del gráfico

- 3.1. Ejes
- 3.2. Título
- 3.3. Etiquetas
- 3.4. Tablas de Datos
- 3.5. Línea de tendencia

# 4. Mini gráficos

- 4.1. Líneas
- 4.2. Columnas
- 4.3. Pérdidas y ganancias

### 5. Mapas

- 5.1. Mapas coropléticos (Office 365)\*
- 5.2. Mapas 3D (Office 365)\*

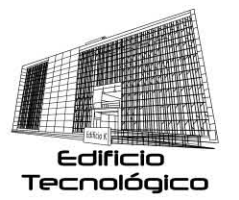

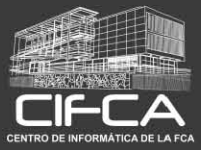

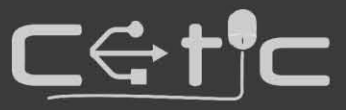

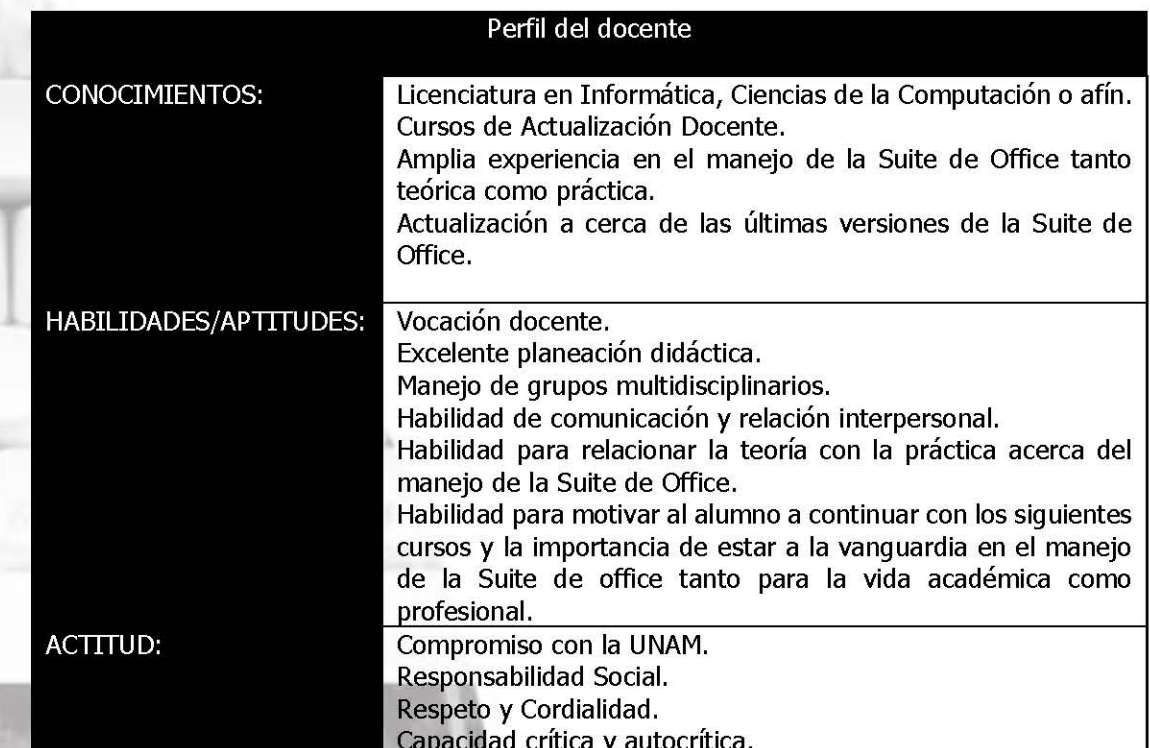

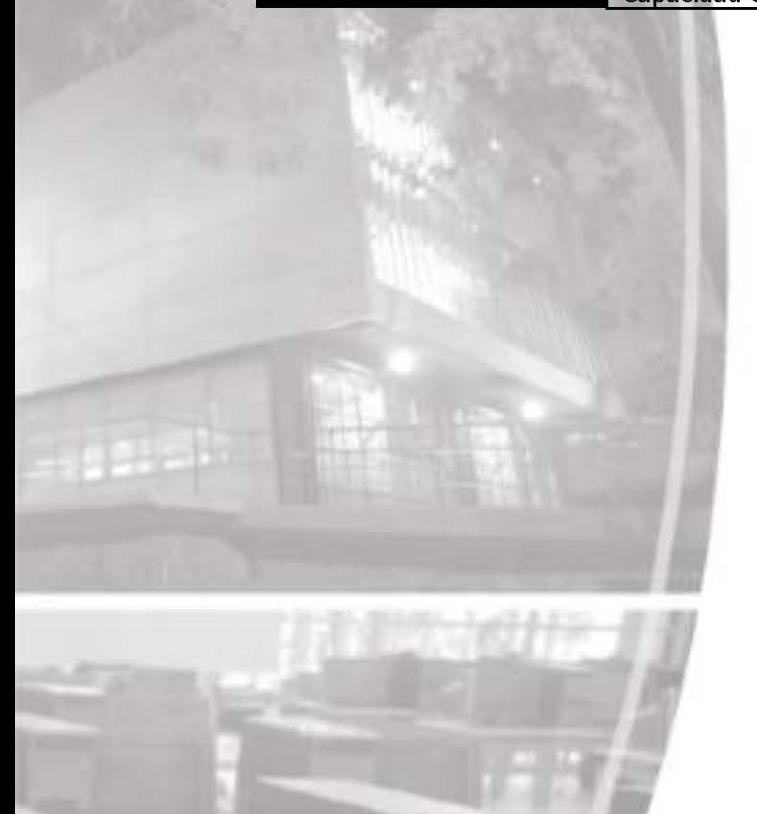

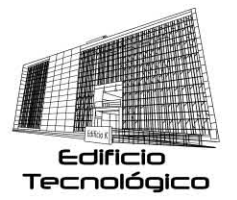